# ARCHIVE

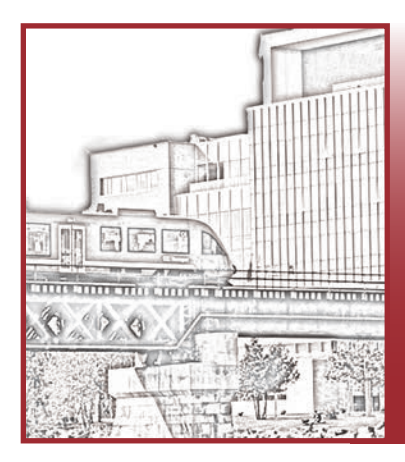

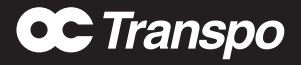

# Service vers l'Université Carleton après l'ouverture de la Ligne 1 de l'O-Train

# À COMPTER DU 6 OCTOBRE

# Un service de première classe à destination de votre campus

**La Ligne 2 dessert le cœur du campus grâce à la station Carleton. Faites une correspondance de la Ligne 1 à la Ligne 2 à la station Bayview pour effectuer un court trajet vers l'Université Carleton.**

# Service vers Carleton

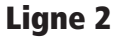

 $\vee$  L'O-Train assure un service régulier, sept jours sur sept

 $\vee$  Correspondance avec la Ligne 1 à la station Bayview

#### Circuit 7

4 Circuit fréquent passant par la rue Bank toute la journée, sept jours sur sept

 $\vee$  Correspondance avec la Ligne 1 aux stations St-Laurent, Rideau et Parlement

## Circuit 10

 $\checkmark$  Circuit fréquent passant par l'avenue Bronson toute la journée, sept jours sur sept

 $\vee$  Correspondance avec la Ligne 1 aux stations Lyon et Hurdman ainsi qu'avec les autres circuits à la station Billings Bridge

## Circuit 111

 $\vee$  Le service en semaine est assuré de la station Billings Bridge à l'Université Carleton

 $\vee$  Correspondance entre la station Baseline, le Collège Algonquin et l'Université Carleton

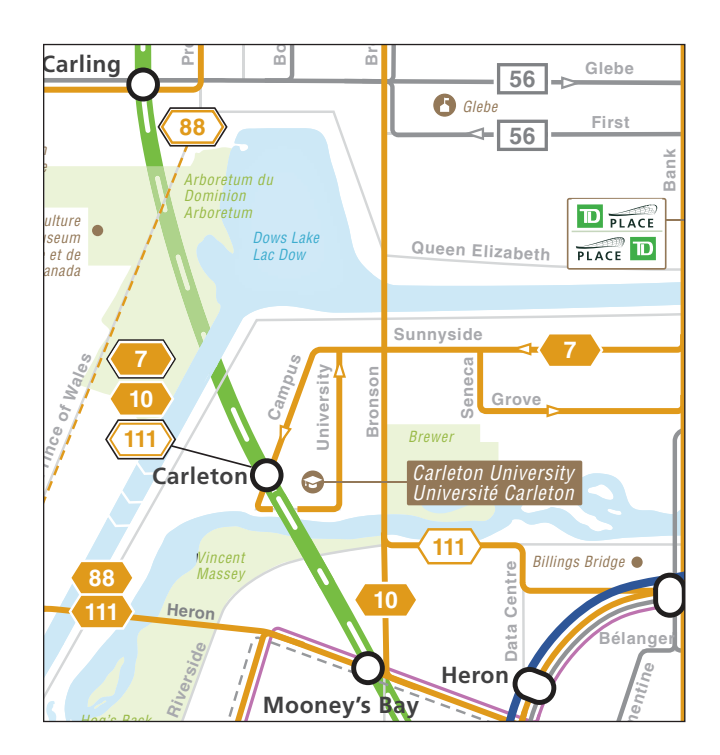

## U-Pass

Passez votre U-Pass au portillon d'accès lorsque vous entrez dans la station.

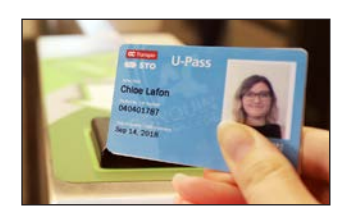

# Planifiez votre trajet

Planifiez votre déplacement en quatre étapes faciles

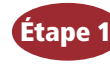

Trouvez le Planificateur de trajet sur: octranspo.com/fr.

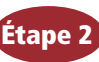

Entrez votre point de départ (A) et votre destination (B).

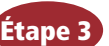

Sélectionnez l'heure et la date du trajet.

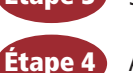

Affichez ou imprimez les résultats.

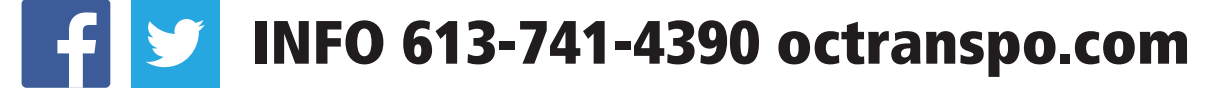